#### Файловые системы

Работа с файлами в Windows API

#### Работа с файлами в Windows API

Асинхронный и синхронный файловый ввод-вывод

# Синхронный и асинхронный ввод/вывод

- При синхронной работе приложение, запустив операцию ввода вывода, переходит в состояние блокировки до ее окончания (т.е. ожидает завершения операции ввода вывода).
- При асинхронной работе прикладная программа, запустив операцию ввода вывода, не ожидает ее завершения, а продолжает исполняться.

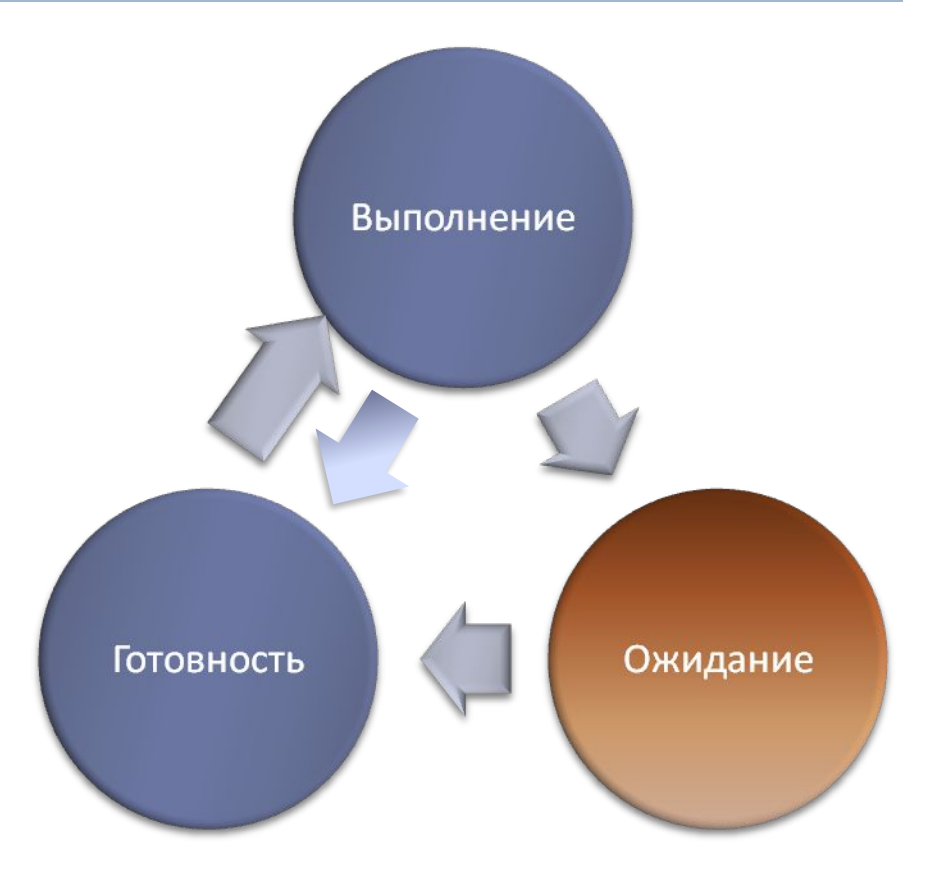

# Синхронный и асинхронный ввод/вывод

- При синхронной работе приложение, запустив операцию ввода вывода, переходит в состояние блокировки до ее окончания (т.е. ожидает завершения операции ввода вывода).
- При асинхронной работе прикладная программа, запустив операцию ввода вывода, не ожидает ее завершения, а продолжает исполняться.

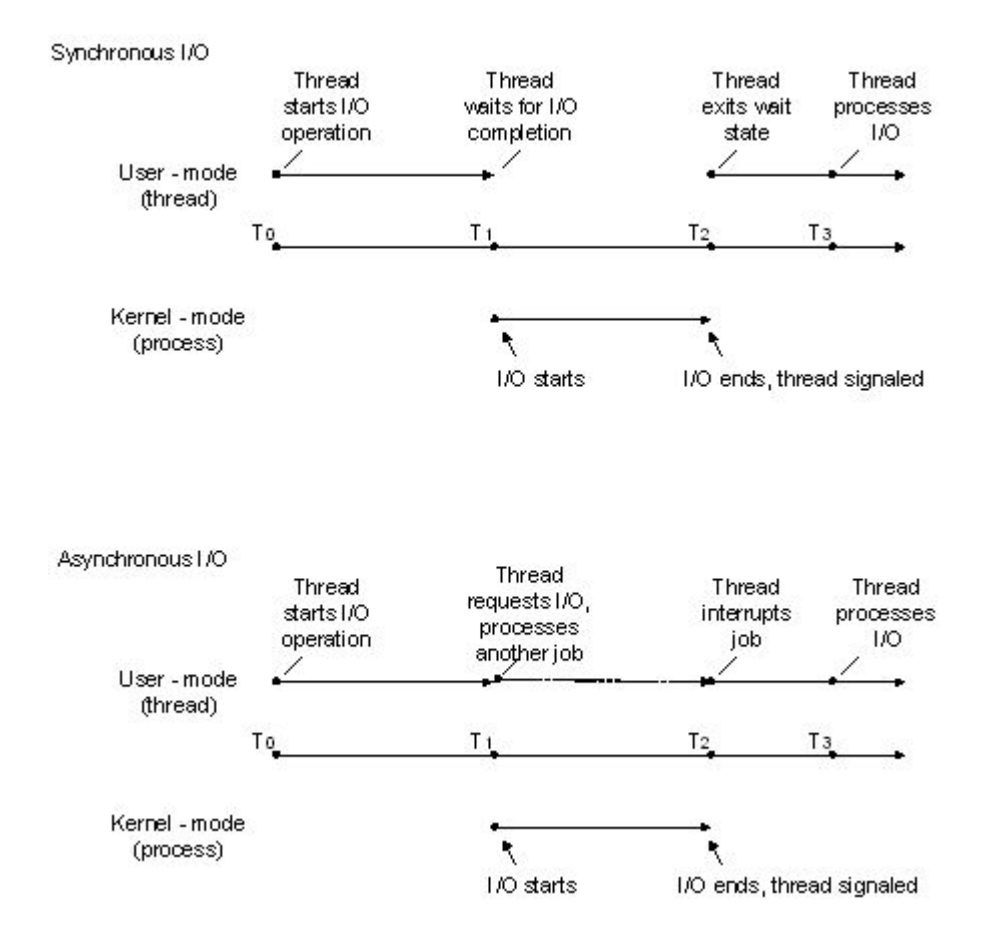

# Асинхронный ввод-вывод

- Для организации асинхронной работы с файлами необходимо при вызове функции *CreateFile ()* установить флаг FILE\_FLAG\_OVERLAPPED в параметре dwFlagsAndAttributes.
- После этого функции *ReadFile ()* и *WriteFile ()* будут работать асинхронно, т.е. только запускать операции ввода вывода и не ожидать их завершения.
- Структура данных OVERLAPPED, на которую указывает параметр *lpOverlapped,* должна оставаться допустимой для длительной операции чтения. Она не должна быть переменной, которая может выйти из области действия, пока происходит операция чтения файла.

# Перекрывающийся асинхронный вводвывод

- Когда над одним файлом (или другим объектом вводавывода) одновременно выполняют несколько асинхронных операций ввода-вывода, то говорят, что это перекрывающийся ввод-вывод (Overlapped I/O).
- Использование перекрывающегося ввод-вывода позволяет увеличить производительность приложений.

# Вопрос

 Какие проблемы с точки зрения реализации в операционной системе режима Overlapped I/O Вы видите?

# Функции файлового ввода-вывода

```
BOOL ReadFile(
  HANDLE hFile, // дескриптор файла
  LPVOID lpBuffer, // адрес буфера
  DWORD nNumberOfBytesToRead, // кол-во байт
  LPDWORD lpNumberOfBytesRead, // адрес кол-во байт
  LPOVERLAPPED lpOverlapped // адрес OVERLAPPED
);
```

```
BOOL WriteFile(
  HANDLE hFile, // дескриптор файла
  LPCVOID lpBuffer, // адрес буфера
  DWORD nNumberOfBytesToWrite, // кол-во байт
  LPDWORD lpNumberOfBytesToWrite, // адрес кол-во байт
  LPOVERLAPPED lpOverlapped // адрес OVERLAPPED
);
```
# Параметры функций файлового вводавывода

- hFile дескриптор файла;
- lpBuffer адрес буфера, в который будет производиться чтение/запись;
- nNumberOfBytes… количество байт, которые необходимо прочитать/записать;
- $\Box$  IpNumberOfBytes... адрес переменной, в которой будет размещено количество реально прочитанных/записанных байт;
- lpOverlapped указатель на структуру OVERLAPPED, управляющую асинхронным вводом выводом.

### Пример синхронного копирования файла

/\* Open files for input and output. \*/

inhandle = CreateFile("data", GENERIC\_READ, 0, NULL, OPEN\_EXlSTING, 0, NULL);

outhandle = CreateFile ("newf", GENERIC\_WRITE, 0, NULL, CREATE\_ALWAYS, FILE\_ATTRIBUTE\_NORMAL, NULL);

```
/* Copy the file. */
```
do {

s = ReadFile(inhandle, buffer, BUF\_SIZE, &count, NULL);

if (s && count > 0) WriteFile(outhandle, buffer, count, Socnt, NULL); } while (s>0 && count>0);

```
/* Close the files. */
CloseHandle (inhandle):
CloseHandle (outhandle);
```

```
Позиционирование указателя
синхронного ввода-вывода
```

```
DWORD SetFilePointer( 
 HANDLE hFile, // дескриптор файла
 LONG lDistanceToMove, // смещение указателя
 PLONG lpDistanceToMoveHigh, // указатель на старшую
 часть // 64-разрядного смещения
 DWORD dwMoveMethod // точка отсчета
```

```
);
```
- **FILE\_BEGIN**  отсчет от начала файла;
- **FILE\_CURRENT**  отсчет от текущей позиции файла;
- **FILE\_END**  отсчет от конца файла.

# Установка конца файла

BOOL SetEndOfFile(

HANDLE hFile, // дескриптор файла

);

 Функция перемещает позицию метки конца файла (EOF) для заданного файла к текущую позицию его указателя.

### Структура перекрывающегося асинхронного ввода-вывода

typedef struct \_OVERLAPPED {

DWORD *Internal*; //Используется операционной системой. //Хранит статус завершения операции. DWORD *InternalHigh*; //Используется ОС. Хранит

//количество переданных байт.

DWORD *Offset*; //Позиция в файле, начиная с которой //необходимо производить операцию

//чтения (записи).

DWORD *OffsetHigh*;//Количество байт для передачи.

HANDLE *hEvent*; //Описатель события, которое произойдет //при завершении операции чтения и посталиси). } OVERLAPPED;

# Вариант 1 организации асинхронного ввода-вывода

- Перед запуском операции асинхронного ввода-вывода необходимо создать объект «событие» и затем передать его дескриптор в функцию *Re*a*dFile ()* или *WriteFile ()* в качестве элемента *hEvent* структуры OVERLAPPED.
- Позиция файла, начиная с которой производится операция ввода-вывода, должна быть установлена в членах *Offset* и *OffsetHigh* структуры OVERLAPPED.
- Программа, выполнив необходимые действия одновременно с операцией передачи данных, вызывает одну из функций ожидания, например, *WaitForSingleObject ()*, передавая ей в качестве параметра дескриптор события.
- Выполнение программы при этом приостанавливается
- до завершения операции ввода-вывода.

# Функция *WaitForSingleObject*

DWORD WaitForSingleObject (HANDLE hObject, DWORD dwMilliseconds);

- *hObject*  идентифицирует объект ядра, относительно которого будет выполняться синхронизация, в случае асинхронного вводавывода файла это обычно дескриптор объекта «событие»;
- *dwMilliseconds*  указывает, сколько времени (в миллисекундах) поток готов ждать синхронизации:
	- значение «0» функция просто проверит состояние объекта синхронизации;
	- значение INFINITE (-1) ожидание будет «вечным», пока объект синхронизации не сработает.

# Функция *WaitForSingleObject*

- Функция *WaitForSingleObject ()* возвращает одно из следующих значений:
	- $\Box$  WAIT OBJECT 0 синхронизация была выполнена;
	- **II** WAIT TIMEOUT функция была завершена по тайм-ауту, синхронизация не выполнена;
	- **I** WAIT ABANDONED для объекта типа «событие» не используется (используется для «семафоров» и «мьютексов»);
	- **I** WAIT FAILED функция завершилась с ошибкой.

#### Проверка завершения асинхронного ввода-вывода

 Проверить статус незавершенной операции асинхронного ввода-вывода можно используя макрос BOOL HasOverlappedIoCompleted (LPOVERLAPPED lpOverlapped);

 #define HasOverlappedIoCompleted (lpOverlapped) ((lpOverlapped)->Internal != STATUS\_PENDING)

### Вариант 2 организации асинхронного ввода-вывода

- Событие не создается. В качестве ожидаемого объекта выступает сам файл. Его описатель передается в функцию *WaitForSingleObject ()*.
- Этот метод прост и корректен, но не позволяет производить параллельно несколько операций вводавывода с одним и тем же файлом, т.е. не поддерживает перекрывающийся ввод-вывод.

### Вариант 3 организации асинхронного ввода-вывода

- «Тревожный» (allertable) асинхронный ввод-вывод предполагает использование функций *ReadFileEx ()* и *WriteFileEx ()*. В качестве дополнительного параметра в эти функции передается адрес функции завершения (APC –asynchronous procedure call), которая будет вызываться всякий раз при завершении операции ввода-вывода.
- Существенно, что эти функции завершения выполняются в том же самом потоке что и функции файлового ввода/вывода. Это значит, что поток, запустивший операции чтения/записи должен приостановить себя, например, с помощью функций *Sleep ()* и *SleepEx ()*, и предоставить возможность выполнения функции завершения.

### Функции *ReadFileEx* и *WriteFileEx*

 *BOOL ReadFileEx( HANDLE hFile, LPVOID lpBuffer, DWORD nNumberOfBytesToRead, LPOVERLAPPED lpOverlapped, LPOVERLAPPED\_COMPLETION\_ROUTINE lpcr)*

 *BOOL WriteFileEx( HANDLE hFile, LPVOID lpBuffer, DWORD nNumberOfBytesToWrite, LPOVERLAPPED lpOverlapped, LPOVERLAPPED\_COMPLETION\_ROUTINE lpcr)*

# Особенности тревожного асинхронного ввода-вывода

- Структура данных OVERLAPPED, на которую, указывает параметр *lpOverlapped* должна оставаться допустимой для длительной операции чтения. Она не должна быть переменной, которая может выйти из области действия, пока происходит операция чтения файла.
- Функции *ReadFileEx ()* и *WriteFileEx ()* игнорируют поле *hEvent* структуры OVERLAPPED.

### Функция завершения

VOID CALLBACK FileIOCompletionRoutine (DWORD dwErrorCode, DWORD dwNumberOfBytesTransfered, LPOVERLAPPED *lpOverlapped*);

- *dwErrorCode* состояние завершения ввода-вывода, значения параметра ограничены 0 (успешное завершение) и ERROR\_HANDLE\_EOF (при попытке выполнить чтение с выходом за пределы файла);
- *dwNumberOfBytesTransfered* переданное число байтов;
- *lpOverlapped* структура, которая использовалась завершившимся вызовом *ReadFileEx ()* или *WriteFileEx ()*.

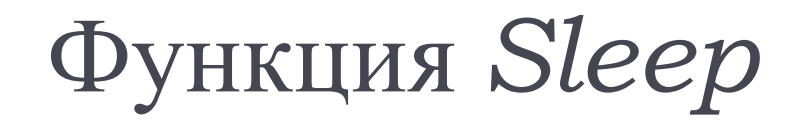

#### VOID Sleep (DWORD dwMilliseconds);

- Функция приостанавливает поток на *dwMilliseconds*  миллисекунд.
- Особенности выполнения функции *Sleep* ():
	- поток добровольно отказывается от остатка кванта времени;
	- система приостанавливает поток на период, *примерно* равный заданному;
	- Вы можете вообще запретить планировать поток, передав в качестве *dwMilliseconds* значение INFINITE (-1);
	- Вы можете вызвать *Sleep* и передать в качестве *dwMilliseconds*  ноль. В этом случае поток будет вытеснен с процессора и помещен в очередь ожидания. Однако поток снова будет запущен, если нет других готовых потоков с тем же
	- приоритетом.

# Функция *SleepEx*

DWORD SleepEx (DWORD dwMilliseconds, BOOL bAlertable);

- Функция приостанавливает выполнения потока до наступления события ввода/вывода или на время.
- Отличия выполнения от функции *Sleep* ():
- если параметр **bAlertable** *=* **FALSE**, то функция ведет себя аналогично *Sleep* ();
- если параметр **bAlertable** *=* **TRUE**, и этот поток переходит в ожидание оповещения и может продолжить выполнение после срабатывания вызова APC или истечение времени блокировки;
- функция возвращает значение **WAIT\_IO\_COMPLETION**, если завершение произошло в результате срабатывания вызова APC.

# Асинхронные вызовы процедур

- Главный поток указывает АРС-функцию данной целевого потока путем помещения объекта АРС в очередь АРС данного потока (функция *QueueUserAPC()*). В очередь могут быть помещены несколько АРС.
- Целевой поток переходит в состояние дежурного ожидания (alertable wait state), обеспечивающее возможность безопасного выполнения потоком АРС.
- Целевой поток, находящийся в состоянии ожидания, выполняет все АРС, находящиеся в очереди.
- **Примечание:** Порядок первых двух шагов не важен, поэтому о возникновении «гонок» можно не беспокоиться.

# Функция *QueueUserAPC*

 Текущий поток помещает АРС в очередь целевого потока с помощью функции:

```
DWORD QueueUserAPC( 
 PAPCFUNC pfnAPC, // указатель на APC-функцию
 HANDLE hThread, // дескриптор целевого потока
 ULONG_PTR dwData // передаваемое APC-функции
 значение
```
);

 В случае успешного завершения функция возвращает – ненулевое значение, иначе – ноль.